# Cache-Efficient Visualization

Marc Tchiboukdjian Vincent Danjean Bruno Raffin

# <span id="page-0-0"></span>MOAIS

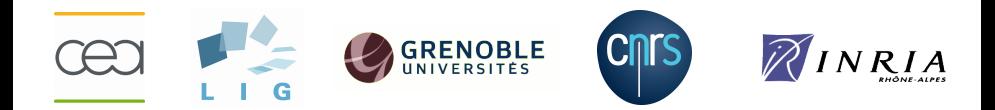

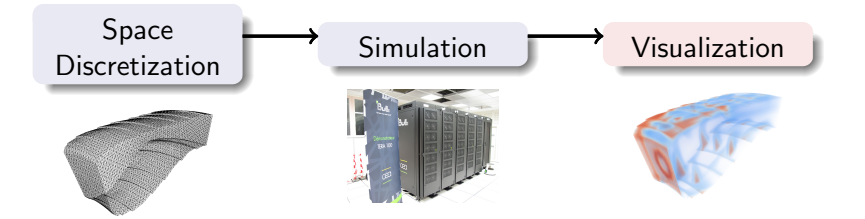

- Precise simulations  $\rightarrow$  huge data sets
- <span id="page-1-0"></span>• Bottleneck for visualization filters: data transfers

# Speedup Visualization by Efficient Use of Caches

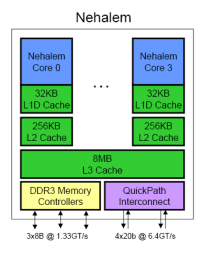

### Memory wall

computation speed  $\gg$  memory speed

## Hardware Solution

- **Caches** hierarchy
- **Complex** architecture with many parameters

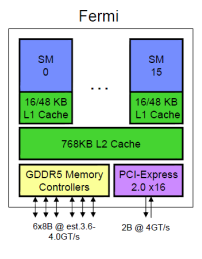

### Challenge: efficient use of hardware

- **•** Efficient use of caches (memory access locality)
- Without tuning of specific parameters (cache size)
- **Performance guarantee**

# [Introduction](#page-1-0)

- [Understanding Caches](#page-4-0)
- [Techniques to improve locality](#page-6-0)
- [Cache-Oblivious Mesh Layout](#page-12-0)
- [Isosurface Extraction using a Coherent Min-Max Tree](#page-19-0)

# [Conclusion](#page-24-0)

# The Memory Hierarchy

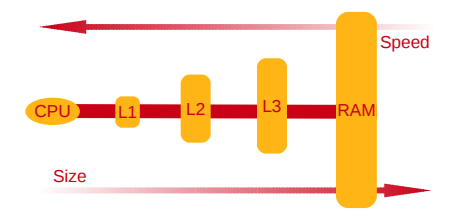

<span id="page-4-0"></span>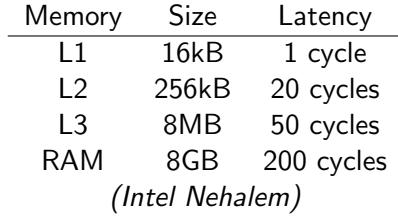

### **Characteristics**

- **Automatically** managed by the CPU
- Transfer by **blocks** or cache lines (generally 64B)
- When a data is not in cache: cache miss
- Replacement algorithm (eg. LRU): evict a cache line and load the new one

# The Cache-Oblivious Model [\[FLPR99\]](#page-25-1)

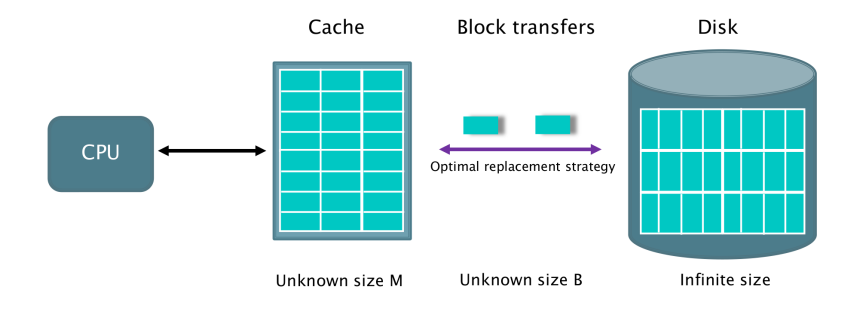

- Performance: number of **block transfers** (cache misses)
- Model locality of memory accesses
- Architecture independent

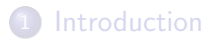

- [Understanding Caches](#page-4-0)
- [Techniques to improve locality](#page-6-0)
- [Cache-Oblivious Mesh Layout](#page-12-0)
- [Isosurface Extraction using a Coherent Min-Max Tree](#page-19-0)

# <span id="page-6-0"></span>[Conclusion](#page-24-0)

#### Locality of memory accesses

- **Spatial locality:** use all data contained in a block
- **Temporal locality**: reuse as soon as possible

### 2 techniques to improve locality

- Computation reordering
- Data reordering

# Example: matrix multiplication

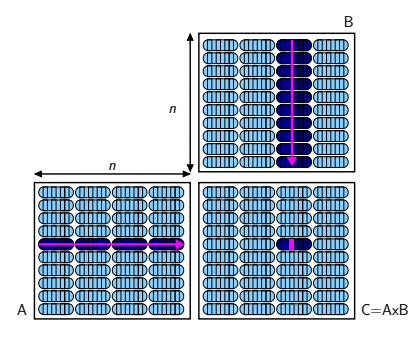

$$
\begin{array}{ll} \textbf{for} \ (\ \textbf{int} \ \textbf{i} = 0 \ \textbf{;} \ \textbf{i} < n \ \textbf{;} \ \textbf{+} \textbf{i} \ ) \\ \textbf{for} \ (\ \textbf{int} \ \textbf{k} = 0 \ \textbf{;} \ \textbf{j} < n \ \textbf{;} \ \textbf{+} \textbf{i} \ ) \\ \textbf{for} \ (\ \textbf{int} \ \textbf{k} = 0 \ \textbf{;} \ \textbf{k} < n \ \textbf{;} \ \textbf{+} \textbf{k} \ ) \\ \textbf{C[i,j]} \ \textbf{+} = A[i,k] \ \ast \ B[k,j] \end{array}
$$

### Naive matrix multiplication

• 
$$
n^2 \cdot (\frac{n}{B} + n) = O(n^3)
$$
 cache misses

# Computation reordering for matrix multiplication

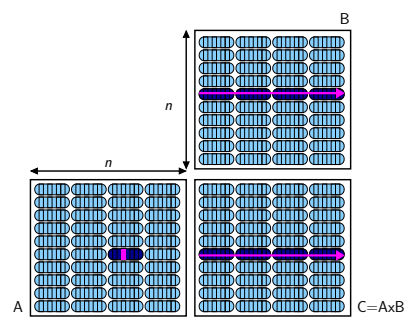

$$
\begin{array}{ll} \textbf{for } ( \textbf{ int } i = 0 \text{ ; } i < n \text{ ; } +\!\!\!\!\!+i \text{ )} \\ \textbf{for } ( \textbf{ int } k = 0 \text{ ; } k < n \text{ ; } +\!\!\!\!\!+k \text{ )} \\ \textbf{for } ( \textbf{ int } j = 0 \text{ ; } j < n \text{ ; } +\!\!\!\!\!+i \text{ )} \\ \textbf{C}[i,j] \text{ } \text{ } +\!\!\!\!\!-A[i,k] \text{ } * B[k,j] \text{ } \end{array}
$$

#### Modified matrix multiplication

• Improved spatial locality

• 
$$
n^2 \cdot 2 \cdot \frac{n}{B} = O(\frac{n^3}{B})
$$
 cache misses

# Computation reordering for matrix multiplication

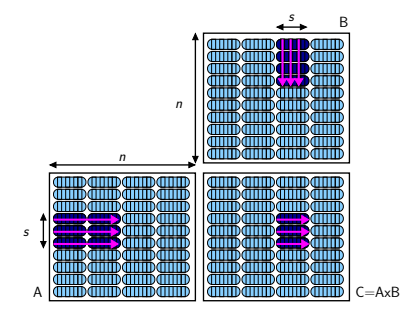

$$
\begin{matrix} \text{for} & (\text{ int } i i = 0 \text{ } ; \text{ } < n/s \text{ } ; ++ii \text{ } ) \\ \text{for} & (\text{ int } j i = 0 \text{ } ; \text{ } < n/s \text{ } ; ++ik \text{ } ) \\ \text{for} & (\text{ int } k = 0 \text{ } ; k k < n/s \text{ } ; ++kk \text{ } ) \\ \text{for} & (\text{ int } i = i i * s \text{ } ; \text{ } i < (i i + 1) * s \text{ } ; ++i \text{ } ) \\ \text{for} & (\text{ int } j = j j * s \text{ } ; \text{ } j < (j j + 1) * s \text{ } ; ++i \text{ } ) \\ \text{for} & (\text{ int } k = k k * s \text{ } ; \text{ } k < (k + 1) * s \text{ } ; ++k \text{ } ) \\ \text{C[}, & (\text{ i } j ] \text{ } += A[i,k] * B[k,j] \end{matrix}
$$

### Matrix multiplication by blocks

- Improved temporal locality
- Cache misses :  $(\frac{n}{s})^2 \cdot \frac{n}{s}$  $\frac{n}{s} \cdot 2 \cdot \frac{s^2}{B} = \frac{3n^3}{sB}$ sB
- 3 submatrices should fit in cache : 3 $s^2 \leq M \longrightarrow s = \sqrt{\frac{M}{3}}$ 3

• Cache misses : 
$$
O(\frac{n^3}{B\sqrt{M}})
$$

# Impact of Data Layout: work on mesh points

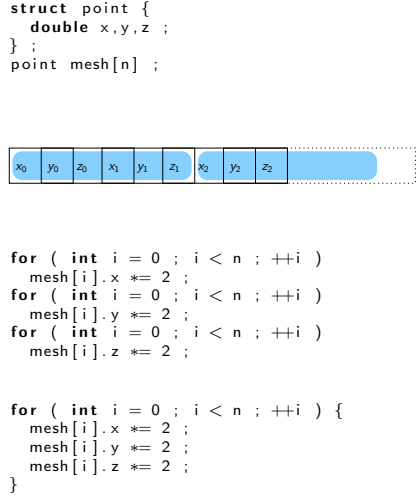

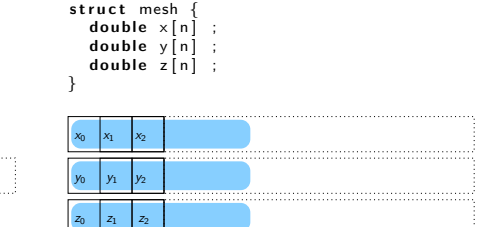

$$
\begin{array}{ll} \textbf{for} & ( \textbf{ int } i = 0 \text{ ; } i < n \text{ ; } ++i \text{ } ) \\ \textbf{mesh} . x[i] & \ast = 2 \text{ ; } \\ \textbf{for} \text{ } ( \textbf{ int } i = 0 \text{ ; } i < n \text{ ; } ++i \text{ } ) \\ \textbf{mesh} . y[i] & \ast = 2 \text{ ; } \\ \textbf{for} \text{ } ( \textbf{ int } i = 0 \text{ ; } i < n \text{ ; } ++i \text{ } ) \\ \textbf{mesh} . z[i] & \ast = 2 \text{ ; } \end{array}
$$

f o r ( i n t i = 0 ; i < n ; ++i ) { mesh . x [ i ] ∗= 2 ; mesh . y [ i ] ∗= 2 ; mesh . z [ i ] ∗= 2 ; }

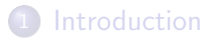

- [Understanding Caches](#page-4-0)
- [Techniques to improve locality](#page-6-0)
- [Cache-Oblivious Mesh Layout](#page-12-0)
- [Isosurface Extraction using a Coherent Min-Max Tree](#page-19-0)

## <span id="page-12-0"></span>[Conclusion](#page-24-0)

# Common Mesh Access Patterns of Visualization Filters

## Visualization Filter

A function f to apply to all or a subset of points or cells of the mesh

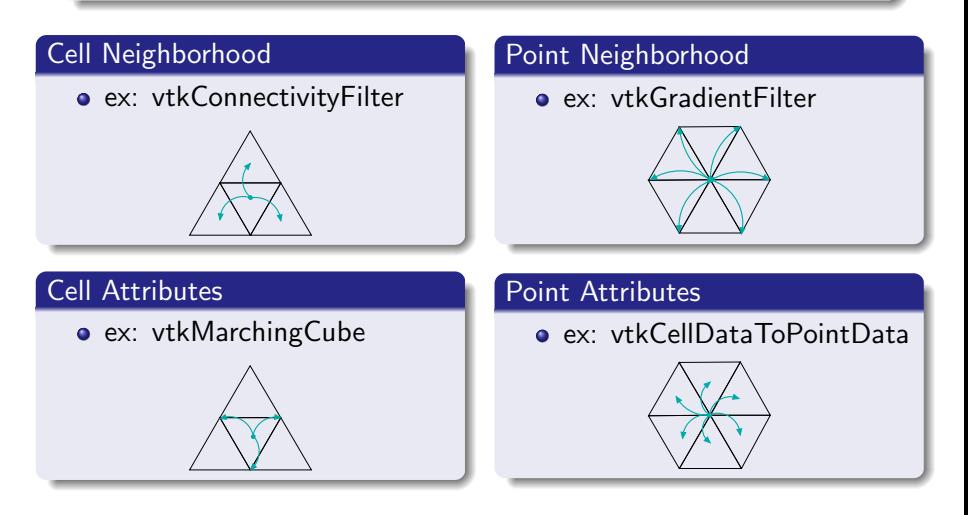

# Common Mesh Access Patterns of Visualization Filters

### Layout order traversal

- Access points/cells in the order given by the layout
- ex: Marching Cubes

#### Connectivity traversal

- Access points/cells through neighborhood links
- ex: Raycasting

#### External data structure traversal

- Access the mesh through an external data structure
- ex: Isosurface extraction with min-max tree

for ( int  $i = 0$  ;  $i < n$  ;  $++i$  )  $f(i)$  ;

```
int i = init();
while ( not_done(i) ) {
  f (i)= n eighbor (i);
}
```
# Cache-Oblivious Mesh Layout [\[TDR10\]](#page-25-2)

#### Idea

Store elements connected in the mesh close in memory.

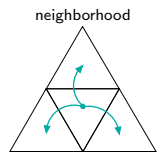

## Why?

- Cell/Point neighborhood and connectivity traversal: improved spatial locality
- Layout order traversal  $+$  cell/point attributes: improved temporal locality
- External data structure traversal: depends on the data structure

#### How?

Renumber points/cells so that points/cells connected in the mesh have close indices.

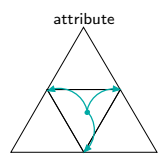

layout order for ( int i=0; i<n;  $++i$  )  $f(i)$ :

connectivity

```
int i = \text{init}():
while( not_done(i) ){
  f(i):
  i = neighbor(i);
}
```
# Cache-Oblivious Mesh Layout [\[TDR10\]](#page-25-2)

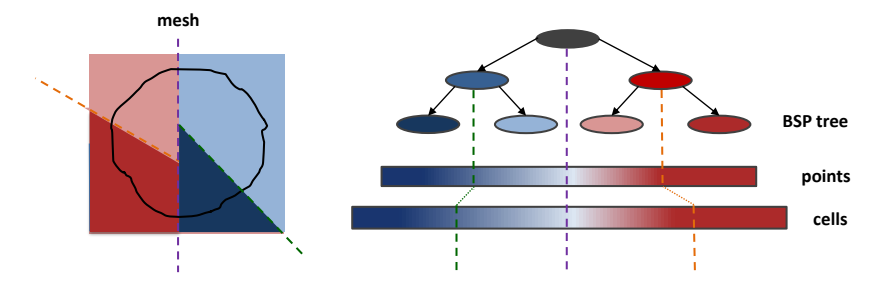

### Algorithm

Recursively separate the mesh in two parts while cutting few cells.

### Performance guarantee

- Computing the layout:  $O(n \log n)$
- Using the mesh:  $O(\frac{n}{B} + \frac{n}{M^1})$  $\frac{n}{M^{1/3}}$ ) cache misses

# Examples of Generated Layouts

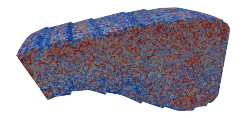

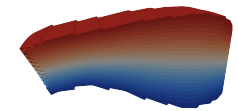

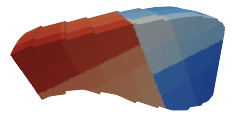

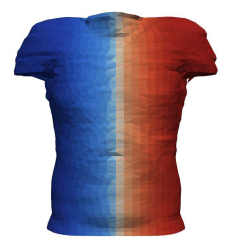

Tetgen Geometric Sort Cache-Oblivious

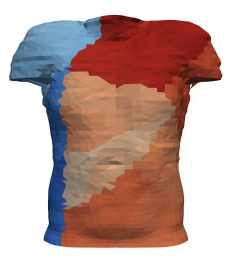

# Cache-Oblivious Mesh Layout: experimental results

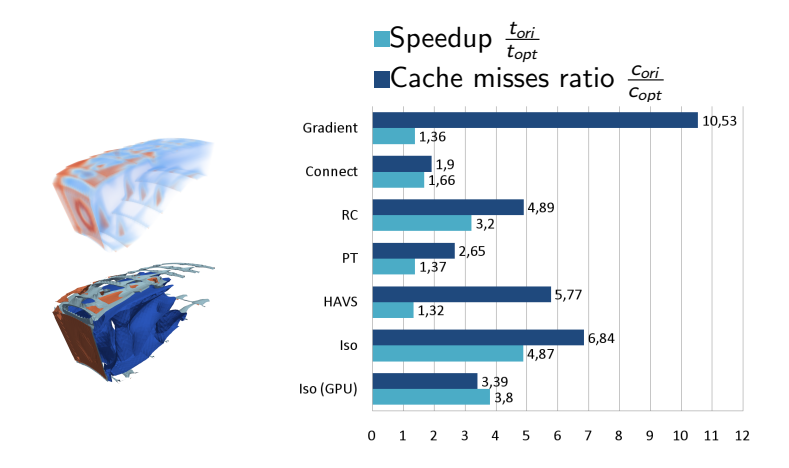

- Non modified VTK filters except Iso (home-made)
- Speedup of the CO mesh compared to the original mesh

# [Introduction](#page-1-0)

- [Understanding Caches](#page-4-0)
- [Techniques to improve locality](#page-6-0)
- [Cache-Oblivious Mesh Layout](#page-12-0)
- [Isosurface Extraction using a Coherent Min-Max Tree](#page-19-0)

## <span id="page-19-0"></span>[Conclusion](#page-24-0)

# Isosurface Extraction with a Min-Max Tree

### Marching Cube algorithm

- For each cell, interpolate the isosurface inside the cell
- Examine all cells, even the ones not traversed by the isosurface

### Min-Max Tree

- Recursively divide the mesh into regions
- Store for each region, the min and max value of the scalar field
- If the isovalue is not in the interval [min, max], the region can be discarded

 $Isovalue = 54.$  Only blue intervals are examined.

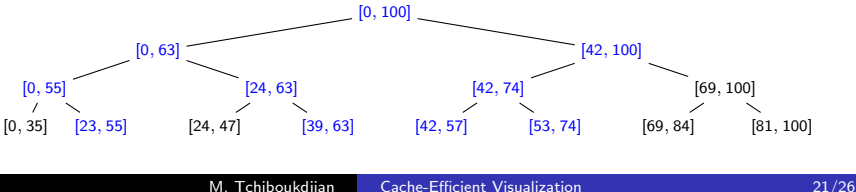

### Divide the mesh into geometric regions

- Cells in the same geometric area often have close scalar values  $\rightarrow$  Intervals are small, more regions can be discarded
- For each leaf region, store the list of cells in this region
- Cells of the same region could be clustered in the layout  $\longrightarrow$  poor locality

### Divide the mesh using the layout

- No need to store the list of cells in a leaf region (cells  $[i, j]$ )
- Cells in the same region are contiguous in the layout  $\longrightarrow$  good locality
- Cells of the same region could be clustered in the mesh  $\longrightarrow$  few discarded regions
- Strategy used by the vtkSimpleTree

### Combine advantages of both trees

- Divide the mesh into regions that are both contiguous in the layout and based on the geometry  $\rightarrow$  good locality, many discarded regions, low memory usage
- Take the tree used to compute the layout

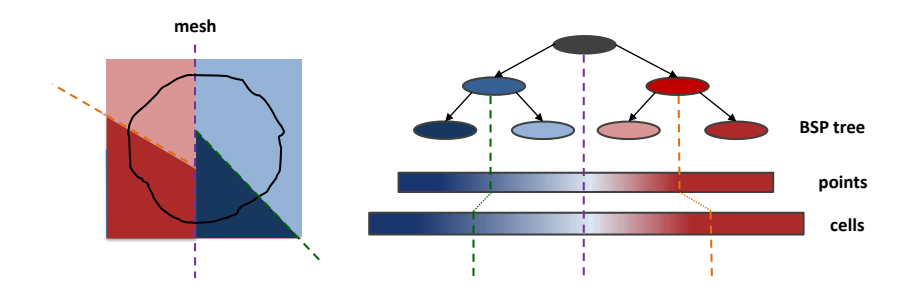

# Coherent Min-Max Tree: Experimental results

Speedup over original layout w/ geometric tree  $\blacksquare$  Ratio of cache misses over original layout w/ geometric tree

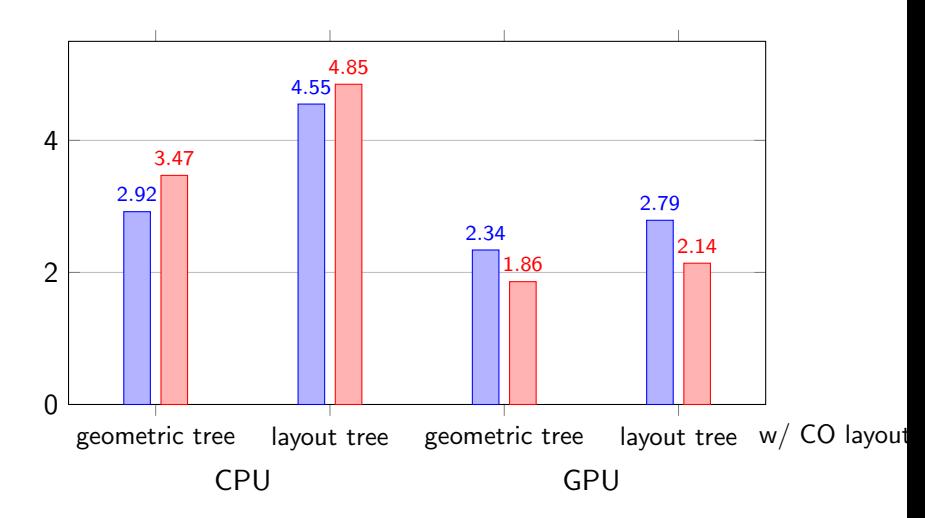

# Conclusion

### Cache-Efficient Visualization

- Cache-Oblivious mesh layout
- **•** Performance guarantee
- Architecture independent
- Experimental validation on many visualization filters
- **Coherent min-max tree for isosurface extraction**

### Future work

- Locality for parallel programs on multicore processors
- <span id="page-24-0"></span>Cache-efficient volume rendering by ray casting

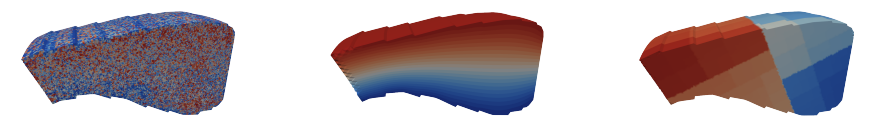

<span id="page-25-1"></span>量 M. Frigo, C. E. Leiserson, H. Prokop, and S. Ramachandran. Cache-Oblivious Algorithms. In Proceedings of the 40th Annual Symposium on Foundations of Computer Science, page 285, 1999.

<span id="page-25-2"></span><span id="page-25-0"></span>昴 M. Tchiboukdjian, V. Danjean, and B. Raffin. Binary mesh partitioning for cache-efficient visualization. Transactions on Visualization and Computer Graphics, (PrePrints), 2010.